## <span id="page-0-0"></span>**System Setup**

[Getting Started](http://139.177.207.68/wiki/doku.php?id=getting_started) [Setup Wizard](http://139.177.207.68/wiki/doku.php?id=setup_wizard) [Porting Numbers](http://139.177.207.68/wiki/doku.php?id=porting-numbers) [Caller ID](http://139.177.207.68/wiki/doku.php?id=caller-id) [Special Projects](http://139.177.207.68/wiki/doku.php?id=special-projects)

#### **Networking**

[Network Introduction](http://139.177.207.68/wiki/doku.php?id=network-intro) [Recommended Equipment](http://139.177.207.68/wiki/doku.php?id=recommended-equipment) [Ideal Network Setup](http://139.177.207.68/wiki/doku.php?id=ideal-network-setup) [Firewall/Network Configuration](http://139.177.207.68/wiki/doku.php?id=firewall-network-config) [Routers That Should Not Be Used](http://139.177.207.68/wiki/doku.php?id=routersthatshouldnotbeused) **[Switches](http://139.177.207.68/wiki/doku.php?id=switches)** [Ubiquiti ER X Configs](http://139.177.207.68/wiki/doku.php?id=ubiquiti-erx-configs) [How To Disable SIP ALG](http://139.177.207.68/wiki/doku.php?id=disablesipalg) [Networking Disasters](http://139.177.207.68/wiki/doku.php?id=networking-disasters) [OpenVPN on Grandstream Phones](http://139.177.207.68/wiki/doku.php?id=openvpn) [Port Forwarding / External Remote Phones](http://139.177.207.68/wiki/doku.php?id=port-forwarding)

#### **Customer Admin Portal**

**[Login](http://139.177.207.68/wiki/doku.php?id=login) [Dashboard](http://139.177.207.68/wiki/doku.php?id=dashboard) [Coms](http://139.177.207.68/wiki/doku.php?id=coms)** [-Fax](http://139.177.207.68/wiki/doku.php?id=fax) [-SMS/Text](http://139.177.207.68/wiki/doku.php?id=sms) [-E-Mail](http://139.177.207.68/wiki/doku.php?id=email) **[Configuration](http://139.177.207.68/wiki/doku.php?id=configuration) Basic Mode** [-Extensions-Adding](http://139.177.207.68/wiki/doku.php?id=extensions-adding) [-Extensions-Function](http://139.177.207.68/wiki/doku.php?id=extensions-function) [-Groups](http://139.177.207.68/wiki/doku.php?id=ring-groups) [-Receptionists](http://139.177.207.68/wiki/doku.php?id=receptionists) [-Schedule](http://139.177.207.68/wiki/doku.php?id=schedule) [-Hold Music](http://139.177.207.68/wiki/doku.php?id=hold_music) **Advanced Mode** [-PA Ring Tone](http://139.177.207.68/wiki/doku.php?id=pa-ring-tone) [-Recordings](http://139.177.207.68/wiki/doku.php?id=recordings) [-Keys](http://139.177.207.68/wiki/doku.php?id=keys) **[-Tricks](http://139.177.207.68/wiki/doku.php?id=tricks) My Services** [-My Services](http://139.177.207.68/wiki/doku.php?id=services) [-Numbers](http://139.177.207.68/wiki/doku.php?id=numbers) [-Lines](http://139.177.207.68/wiki/doku.php?id=lines) [-International Calling](http://139.177.207.68/wiki/doku.php?id=international) [-e911](http://139.177.207.68/wiki/doku.php?id=e911) [-Conference](http://139.177.207.68/wiki/doku.php?id=conference) [-Backup](http://139.177.207.68/wiki/doku.php?id=backup)

## [-Call Recordings](http://139.177.207.68/wiki/doku.php?id=callrecordings) [-Phonebook](http://139.177.207.68/wiki/doku.php?id=phonebook) **My Account** [-My Account](http://139.177.207.68/wiki/doku.php?id=account) [-Overview](http://139.177.207.68/wiki/doku.php?id=billing_overview)

- [-Account Info](http://139.177.207.68/wiki/doku.php?id=customer_info)
- [-Options](http://139.177.207.68/wiki/doku.php?id=options)
- [-Payment](http://139.177.207.68/wiki/doku.php?id=payment_methods)
- [-Wallet](http://139.177.207.68/wiki/doku.php?id=international_800_wallet)
- [-Reports](http://139.177.207.68/wiki/doku.php?id=reports)

## **System Functions & Advanced Features**

[Schedule Override](http://139.177.207.68/wiki/doku.php?id=schedule-override) [External Storage: USB](http://139.177.207.68/wiki/doku.php?id=externalstorage) [Hold vs Park](http://139.177.207.68/wiki/doku.php?id=hold-vs-park) [Hunt Groups](http://139.177.207.68/wiki/doku.php?id=hunt-groups) [Line Emulation](http://139.177.207.68/wiki/doku.php?id=phonelineemulation) [Relay/Door/Alarm Control](http://139.177.207.68/wiki/doku.php?id=relay) [Feature Code List](http://139.177.207.68/wiki/doku.php?id=usefulcodes) [Voicemail](http://139.177.207.68/wiki/doku.php?id=voicemail)

## **Softphones**

[Acrobits Cloud Softphone](http://139.177.207.68/wiki/doku.php?id=acrobitscloudsoftphone) [Zoiper](http://139.177.207.68/wiki/doku.php?id=zoiper)

#### **Paging**

[Paging](http://139.177.207.68/wiki/doku.php?id=paging) [ALGO 8180 Manual Configuration](http://139.177.207.68/wiki/doku.php?id=manual-config:algo-8180) [SNOM PA1+ Manual Configuration](http://139.177.207.68/wiki/doku.php?id=manual-config:snom-paplus)

#### **Hardware**

[Hello Hub V2](http://139.177.207.68/wiki/doku.php?id=hello-hub-v2) [Hello Hub Nano - Cloud Connector](http://139.177.207.68/wiki/doku.php?id=cloud-connector) [Supported Phones \(Auto-Config\)](http://139.177.207.68/wiki/doku.php?id=supported_phones) [Grandstream HT801/802 Tricks](http://139.177.207.68/wiki/doku.php?id=grandstream-ht801_802-tricks) [Pairing Instructions for DP750/752](http://139.177.207.68/wiki/doku.php?id=dp75x-pairing) [Grandstream WP820](http://139.177.207.68/wiki/doku.php?id=grandstream-wp820)

## **Reference Manuals by Phone Model GRP2614, GRP2615, GRP2616**

[Getting Started](http://139.177.207.68/wiki/doku.php?id=getting-started-2614-16) [Connecting to WiFi](http://139.177.207.68/wiki/doku.php?id=wifi-2614-16) [Get to Know the Keypad](http://139.177.207.68/wiki/doku.php?id=keypad-2614-16) [Headsets - Wired and Bluetooth](http://139.177.207.68/wiki/doku.php?id=wired-and-wireless-headsets-2614-16) [Factory Reset](http://139.177.207.68/wiki/doku.php?id=factory-reset-2614-16)

# **Deprecated**

[Hello Hub V1](http://139.177.207.68/wiki/doku.php?id=hello-hub-v1)

[Hello Hub V1 Battery Removal](http://139.177.207.68/wiki/doku.php?id=hello-hub-v1-battery-removal) [Manual Config Phones](http://139.177.207.68/wiki/doku.php?id=manual-config-phones) [Grandstream Wave](http://139.177.207.68/wiki/doku.php?id=grandstream-wave)

# **Advanced Troubleshooting**

**[Reliability](http://139.177.207.68/wiki/doku.php?id=reliability)** [Switching Loops](http://139.177.207.68/wiki/doku.php?id=switchingloop) [Email Notes](http://139.177.207.68/wiki/doku.php?id=email-notes)

## **Policies**

[Payment Policy](http://139.177.207.68/wiki/doku.php?id=payment-policy) **[Cancellation](http://139.177.207.68/wiki/doku.php?id=cancellation)** [Privacy Policy - Mobile App](http://139.177.207.68/wiki/doku.php?id=privacypolicy) [Privacy Policy - Website](http://139.177.207.68/wiki/doku.php?id=privacy-policy-website)

**System Variants** [System & Hardware Variants](http://139.177.207.68/wiki/doku.php?id=system-types)

**Required** [Terms and Conditions](http://139.177.207.68/wiki/doku.php?id=terms) [Software Licensing](http://139.177.207.68/wiki/doku.php?id=licensing)

**Useful** [Blog and Rants](http://139.177.207.68/wiki/doku.php?id=blog) [HIPAA](http://139.177.207.68/wiki/doku.php?id=hipaa) [Recording Phone Calls & Conversations](http://139.177.207.68/wiki/doku.php?id=recording-phone-calls-and-conversations)

**[Menu](#page-0-0)** 

From: <http://139.177.207.68/wiki/> - **support wiki**

Permanent link: **<http://139.177.207.68/wiki/doku.php?id=menu>**

Last update: **2024/01/24 21:02**

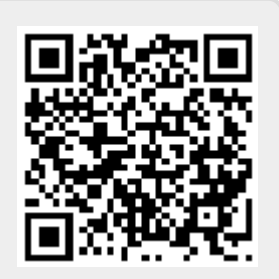